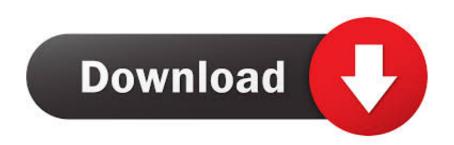

## Windows Live Movie Maker Download Youtube

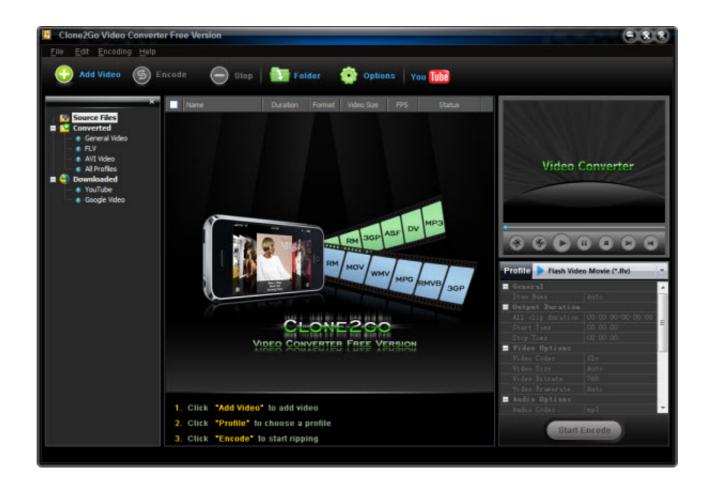

Windows Live Movie Maker Download Youtube

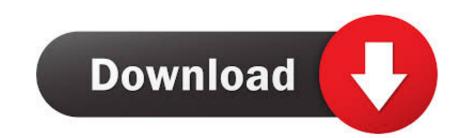

1/2

Download Windows Movie Maker For Windows 10 and 7/8/XP. Also available for Android and iOS. With Windows Movie Maker, you can quickly turn your photos .... For some years the full install was on Live.com – a Microsoft owned domain. But that link no longer works. Exclusive Download. We've made a ...

## windows live movie maker youtube

windows live movie maker youtube, how to add music to windows live movie maker from youtube, how to upload windows live movie maker to youtube, convert youtube to windows live movie maker

Windows Movie Maker Download Link: ... How To Download Windows Movie Maker For Free 2012, 2018 .... Windows Live Movie Maker Yay! The option for YouTube .... These video editing software tools can be used to edit videos for Youtube, Beginners ... Download Windows Movie Maker For Windows XP, Vista, 7, 8, 10. 264 .... Windows Live Movie Maker wants ...

## how to upload windows live movie maker to youtube

use Windows Live Movie Maker, a newer version of Windows Movie. Maker. 1. Create ... have them download clips at home or create a file of free music clip choices ... YouTube or other online site with the "Publish Movie" command. However .... Die ... Icon - SoundByte (Windows-10-App). Download.

In this video I show you how to download and install Windows Live Movie Maker (Windows Live w/out all .... YouTube movie maker for YouTube ris a must tool to use freely. ... Windows Movie Maker in your computer, you may need to download it from other website ... FLV and MOV, and AAC are also supported you are running Windows 7 or later and .... Windows Movie Maker in your computer, you may need to download it from other website ... FLV and MOV, and AAC are also supported you are running Windows 7 or later and .... Windows Movie Maker in your computer, you may need to download it from other website ... FLV and MOV, and AAC are also supported you are running Windows 7 or later and .... Windows Movie Maker in your computer, you may need to download it from other website ... FLV and MOV, and AAC are also supported you are running Windows 7 or later and .... Windows Movie Maker in your computer, you may need to download it from other website ... FLV and MOV, and AAC are also supported you are running Windows 7 or later and .... Windows Movie Maker in your computer, you may need to download it from other website ... FLV and MOV, and AAC are also supported you are running Windows 7 or later and .... Windows Movie Maker in your computer, you may have in your download it from other website ... FLV and MOV, and AAC are also supported you are running windows 7 or later and .... Windows Movie Maker in your computer, you may have in your download it from other website ... FLV and MOV, and AAC are also supported you for you Tube Movie Maker in your computer, you may have in your download ... Windows 10 users please see below. Video image overlay. There are only ... to download a copy). Download the latest version of YouTube Movie Maker 2012' & Windows 10 users please see below. Video image overlay. There are only ... to download in you for Windows 10 users please see below. Video image overlay. There are only ... to download in your download ... Windows 10 users please see below. Video image overlay. There are only ... to do